## Antiquitätensystem

Zunächst muß man die Einführung spielen. Dazu reist man nach Einsamkeit im westlichen Himmelsrand und geht dort zum Antiquarenzirkel. Und nimmt dort die Aufgabe von Verita Numita an.

Während der Aufgabe werden einen bei den Fertigkeiten und Offener Welt Ausgrabung und Spähen freigeschaltet.

## Spähen

Einblick des Antiquars gibt vor, welche Qualität der Spuren man erspähen kann. Grün ist von Anfang an Freigeschaltet

Blau ab Stufe 3 Violett ab Stufe 5 Gold (Meisterlich) ab Stufe 7 Gold (Kniffelig) ab Stufe 10

----------------------------------------------

Mit Spähen findet man die Spuren der Antiquitäten und mit Ausgrabung kann man diese dann nach dem Auffinden des Fundorts ausbuddeln.

Einen Gegenstand erspäht man, indem man ihn im Tagebuch auswählt. Beispielsweise mit Doppelklick draufgehen.

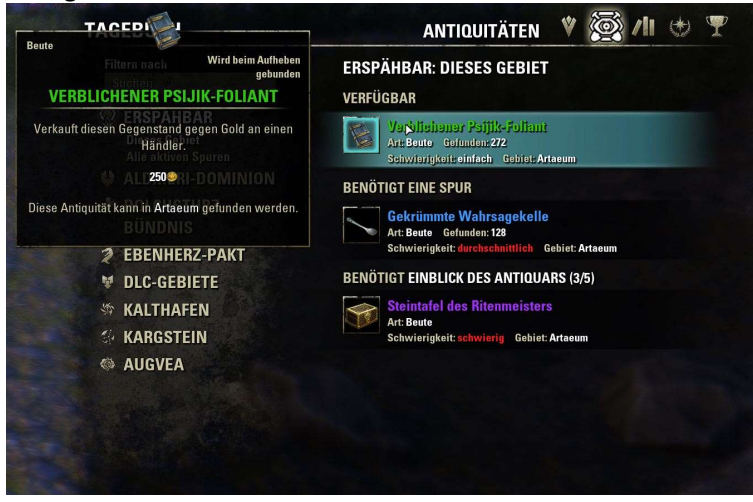

Es öffnet sich dann der Augur. Hier muß man dann sehen das man die Umwölkten 6 Felder miteinander verbindet. Dazu gibt es später Hilfen.

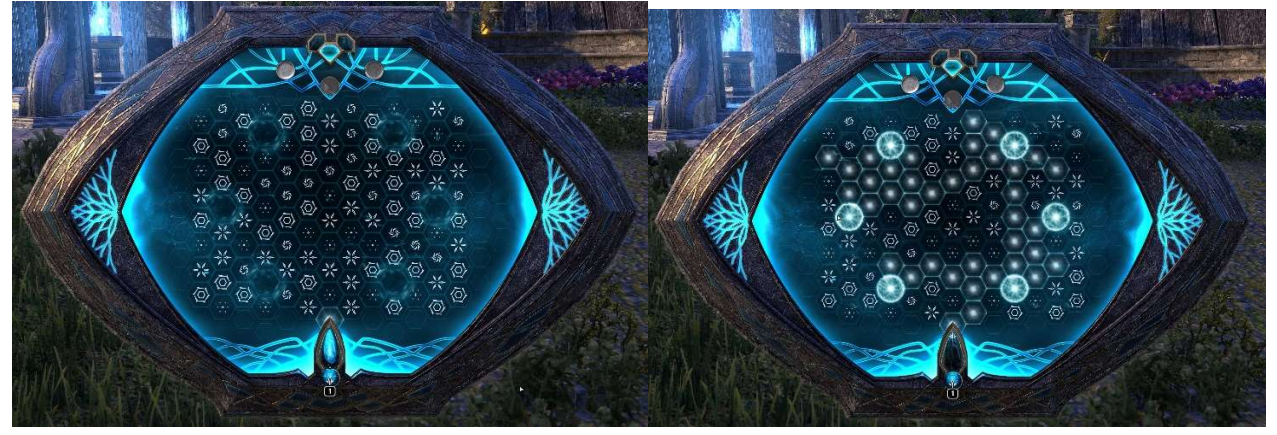

Je weniger Felder man Aufgedeckt hat, desto mehr mögliche Fundorte werden auf der Karte angezeigt. Aber nur bei einem der dieser Orte kann man die Spur ausgraben. Daher sollte man sehen, daß man alle 6 Felder verbindet.

Man kann den Spähversuch mehrfach wiederholen und es wird immer derjenige gezählt, der die meisten Verbindungen angezeigt hat.

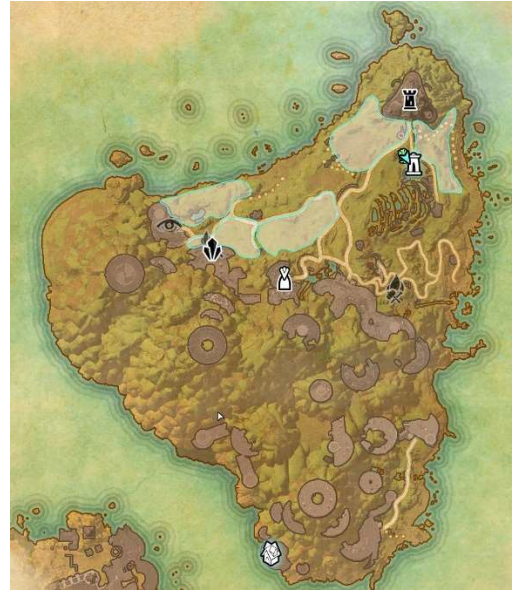

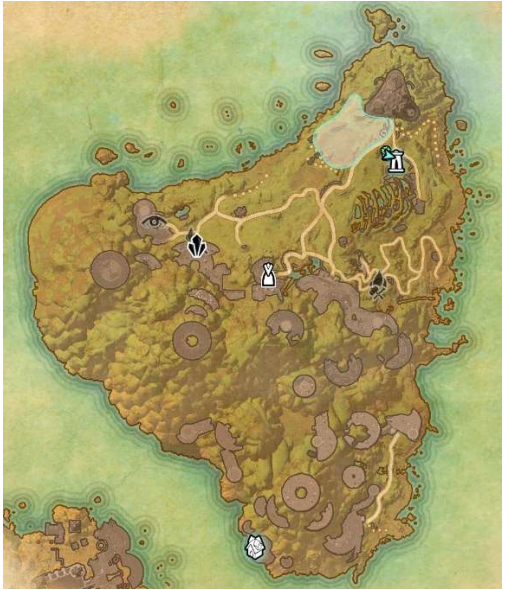

2 Felder aufgedeckt 6 Felder aufgedeckt

Nun begibt man sich in den markierten Bereich des Ausgrabungsgebiets. Mit Hilfe des Auge des Antiquars kann man nun den Fundort aufspüren. Diesen sollte man in den Schnellzugriff legen.

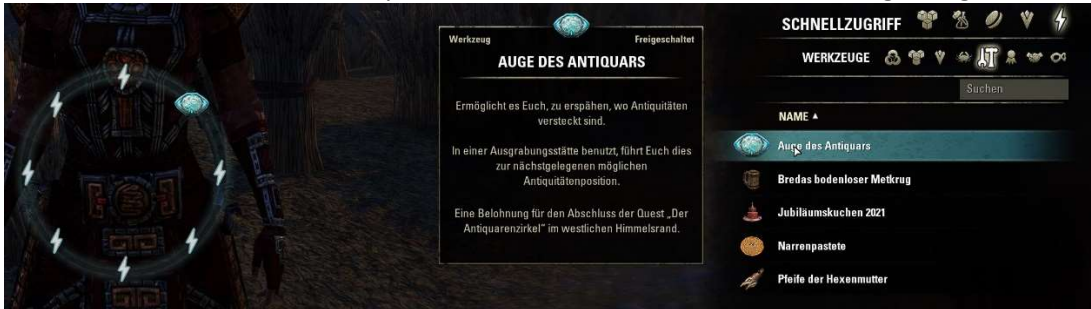

Nach dem Nutzen des Auges erscheint ein "Lichtfeld", das einem die Richtung angibt, in der man den Fundort finden kann.

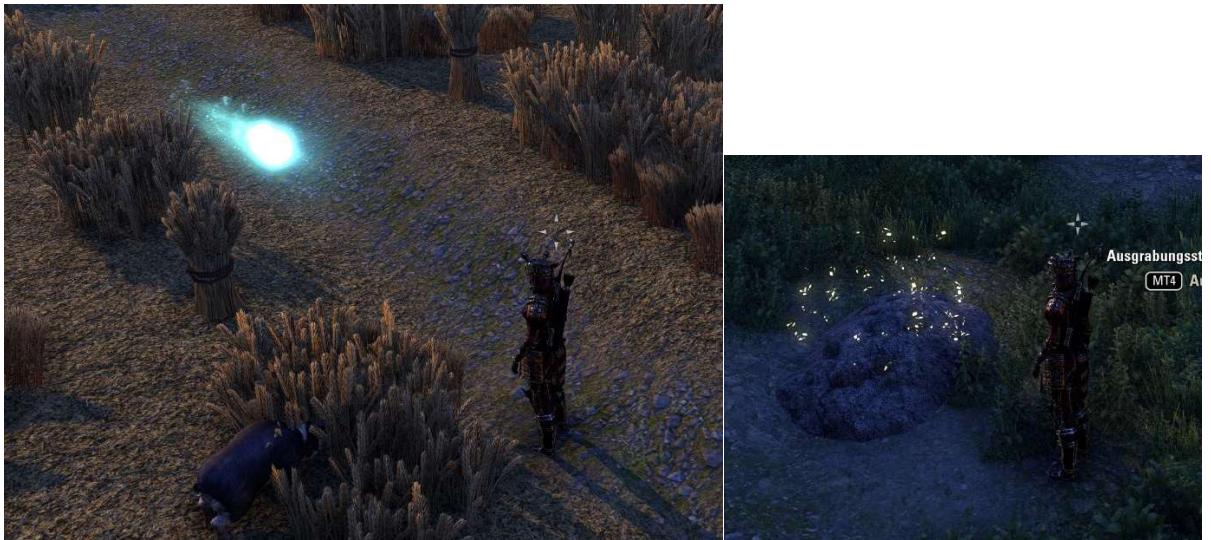

Nun aktiviert man die Ausgrabungsstelle und man sieht eine Kiste mit verschiedenen Erdschichten vor sich. Am Anfang sind es drei, später werden es neun.

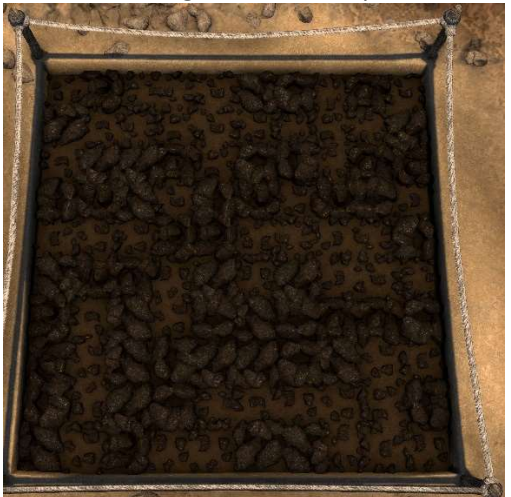

Mit Hilfe des Auguren versucht man nun den Bereich aufzudecken in dem sich das gesuchte Objekt befindet.

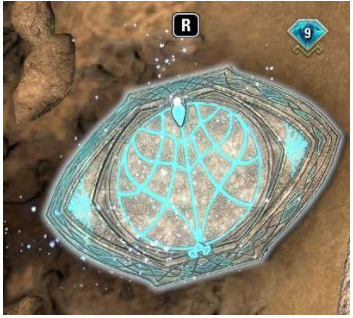

Es gibt nun unterschiedliche Vorgehensweisen um den Bereich zu finden. Es macht aber Sinn systematisch vorzugehen. Ich habe mir angewöhnt von Aussen nach Innen zu gehen.

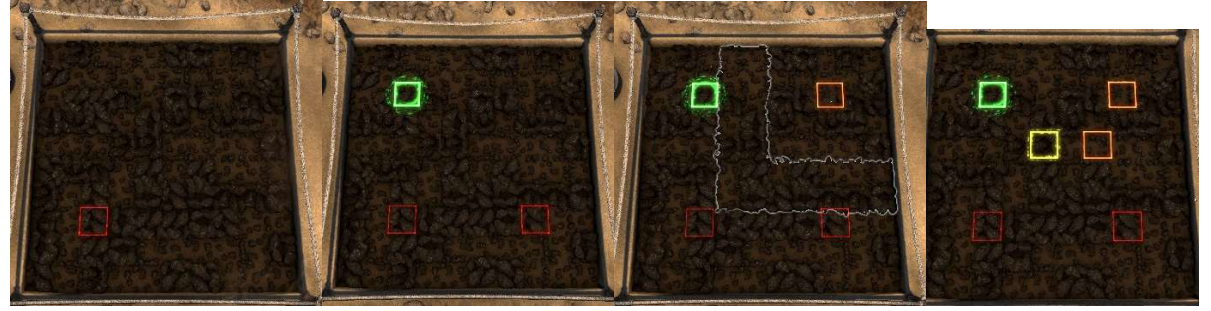

Die Farbe der Markierungen gibt an wie weit entfernt man von dem gesuchten objekt ist. Rot ist ganz weit weg, orange schon etwas dichter, gelb nahe dran und Grün ist eine Treffer.

Mit der zeit weiß man das Gewisse Gegenstände immer die selbe Form haben.

Beispiele

Grün (Beute) Blau(Beute)

- $XX$   $XX$
- $\mathsf{X} \times \mathsf{X}$   $\mathsf{X} \times \mathsf{X}$
- X X

Sobald man ein grünes Feld hat, sollte man schaue, das man erkennt wo der Rest zu finden ist. Am Anfang hat man nur den Pinsel zu Verfügung, der ein Feld mit einer Schicht entfernt.

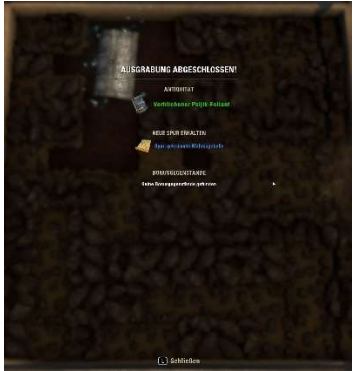

Spähen: verschiedene Hilfsmittel die im Laufe der Zeit freigeschaltet werden.

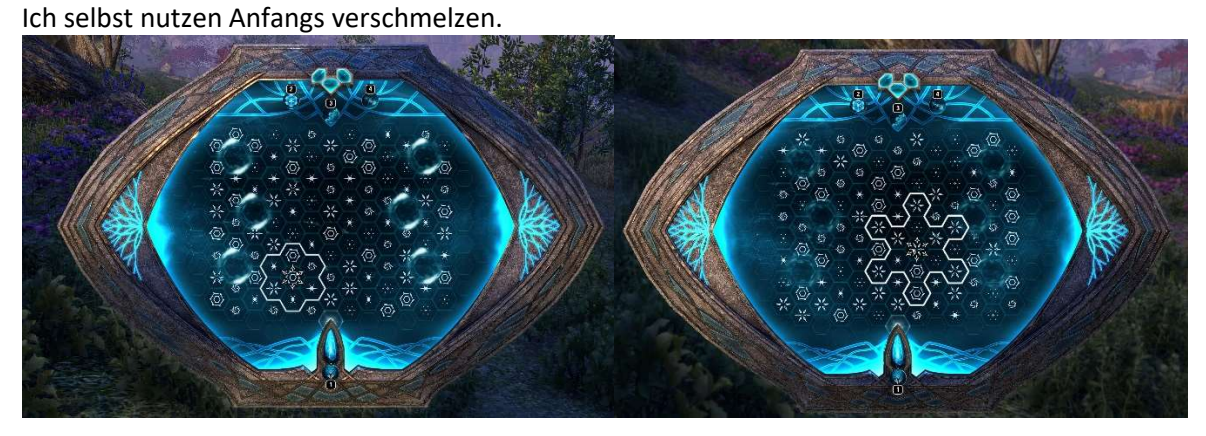

Später Weitsicht, wenn ich es auf Stufe 2 bringen kann.

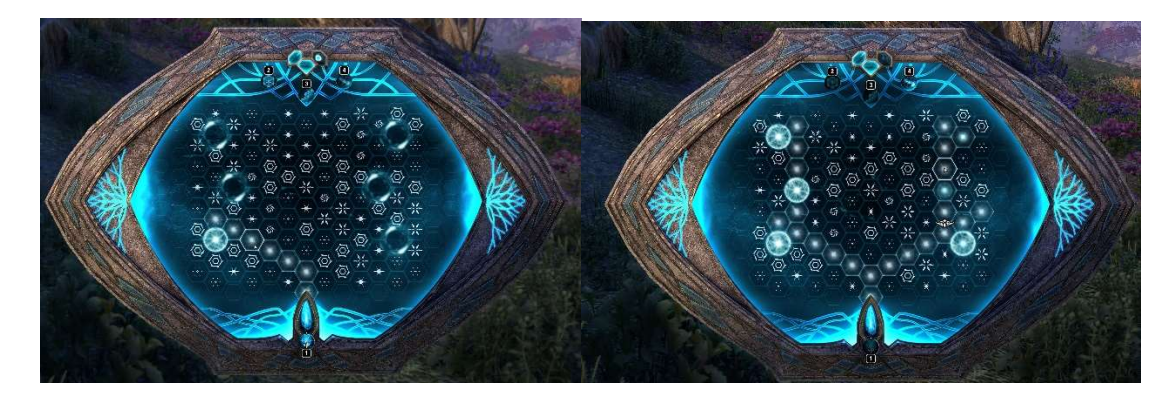

Die Anwendungen verbrauchen immer einen Fokuskristall (1-3 Kristalle ganz oben im Augur) Sobald man 2 der Felder nach Verbrauch eines Kristalls freigeschaltet hat, wird ein Foukuskristall wieder aufgefüllt.